# **IEEE P802.15 Wireless Personal Area Networks**

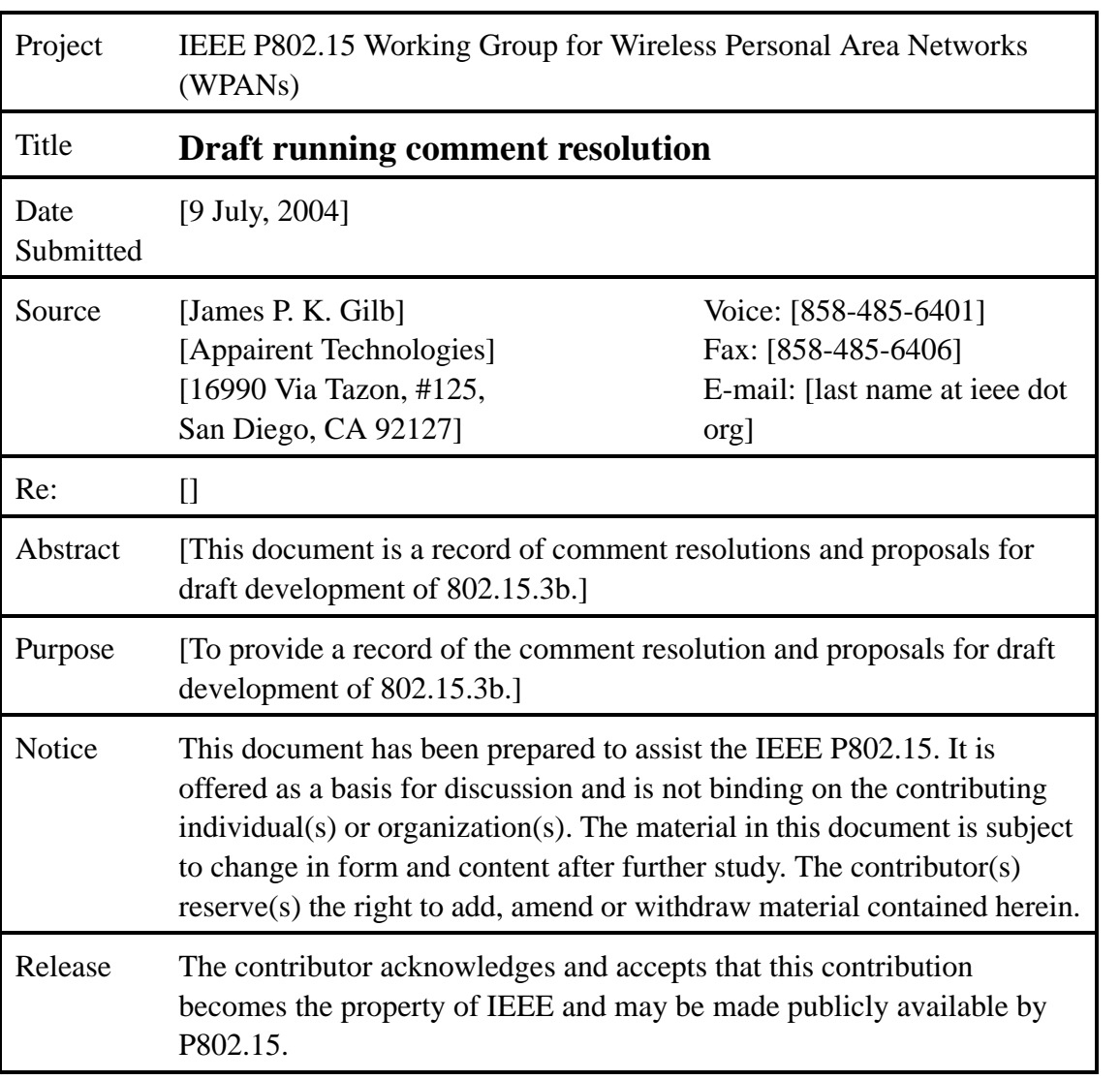

# **1. Comment resolution in Portland**

# **1.1 Wednesday, July 14, 2004**

## **1.1.1 PNID/BSID/Open scan**

Change Table 5 as indicated below.

#### **Table 1—MLME-SCAN primitive parameters**

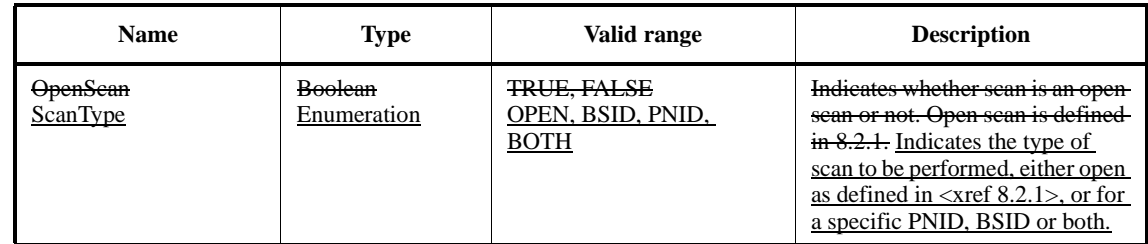

## **1.1.2 Catch-all reason code**

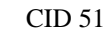

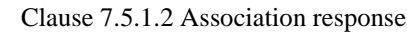

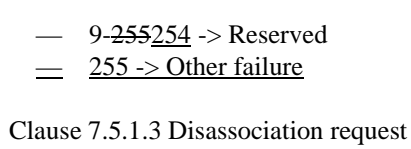

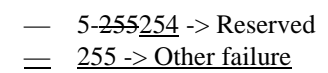

Clause 7.5.6.2 Channel time response

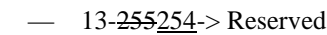

 $\equiv$  255-> Other failure

Clause 7.5.7.4 Remote scan response

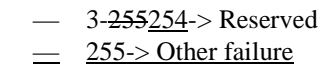

Clause 7.5.8.4 SPS configuration response

— 5-255254-> Reserved

 $\equiv$  255-> Other failure

## **1.1.3 PNID selection.**

53 54 The PNID is chosen by the PNC when it starts the piconet and shall only be changed if the PNC detects another piconet with the same PNID on any channel. The PNC shall choose a PNID when it starts a piconet;

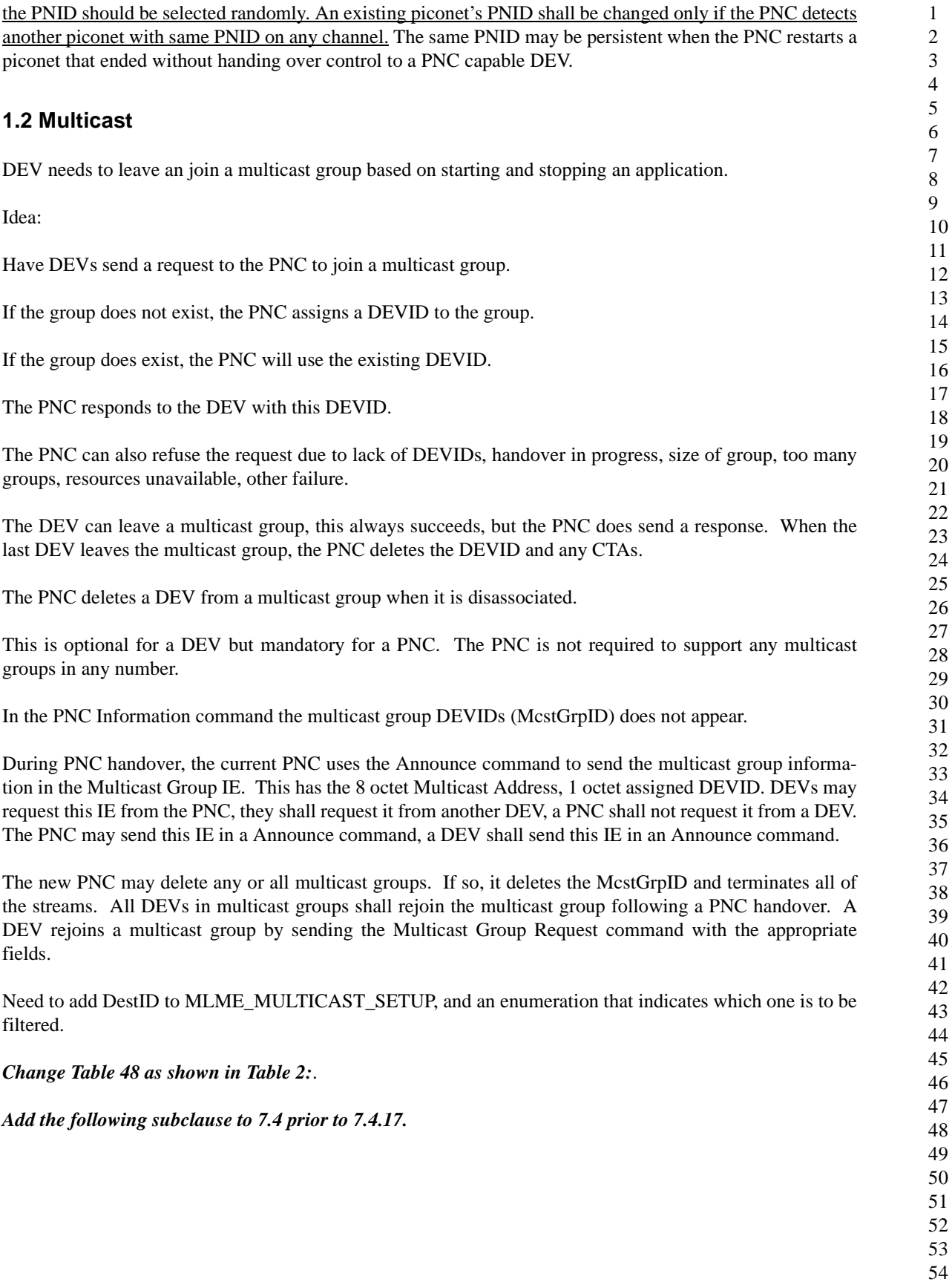

<span id="page-3-0"></span>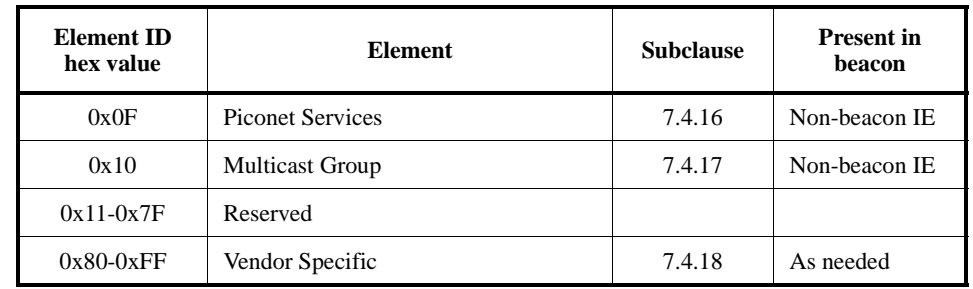

## **Table 2—Information elements**

## **1.2.1 Multicast Group**

The Multicast Group IE is used to list the DEVs that are a member of a multicast group. The Multicast Group IE shall be formatted as illustrated in [Figure 1.](#page-3-2)

| octets: 1-32 |  |                                                                             |  |
|--------------|--|-----------------------------------------------------------------------------|--|
| Group IDs    |  | Start DEVID McstGrpID   Multicast address   Length (=11 to 42)   Element ID |  |

**Figure 1—Multicast Group information element format**

<span id="page-3-2"></span>The Multicast Address field is the is a 64 bit MAC address that is used for multicast traffic as defined in IEEE Std. 802.0.

The McstGrpID field contains the DEVID that has been assigned by the PNC for the address in the Multicast Address field.

The Start DEVID field indicates the DEVID that corresponds to the first bit in the Group IDs field.

The Group IDs field contains a bitmap of 1 to 32 octets in length. Each bit of the Group IDs field when set to one indicates the DEV whose DEVID is equal to the start DEVID plus the bit position in the Group ID bitmap is a member of the multicast group identified by the Multicast Address and McstGrpID fields. The bits in the Group IDs field is set to zero otherwise. The bit position 0, i.e. the first bit or lsb of the bitmap corresponds to the start DEVID.

The bits corresponding to the PNCID, UnassocID, BcstID, McstID, NbrIDs and the reserved DEVIDs, 7.2.3, shall be set to zero upon transmission by the PNC and shall be ignored upon reception.

## <span id="page-3-1"></span>*Add the two rows in [Table 3](#page-3-1) to Table 50*.

## **Table 3—Command types**

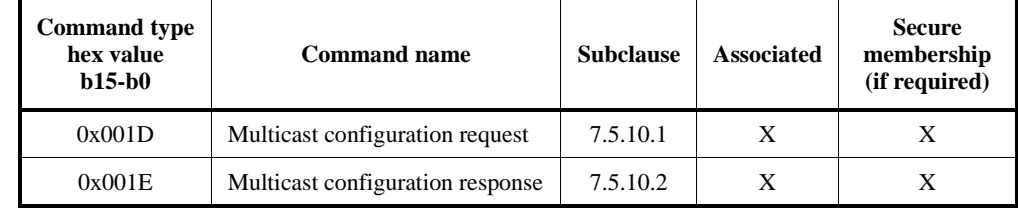

#### *Add the following subclause at 7.5.10 or later.*

#### **1.2.2 Multicast configuration commands**

#### <span id="page-4-3"></span>**1.2.2.1 Multicast configuraton request**

The Multicast Configuraton Request command by a DEV to to request a McstGrpID, <xref 7.2.3>. The DestID shall be set to the PNCID. The Multicast Configuration Request command shall be formatted as illustrated in [Figure 2](#page-4-0).

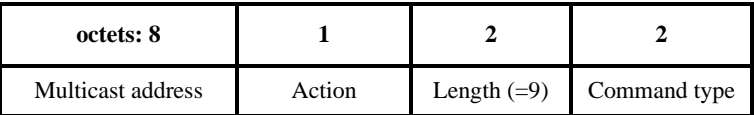

#### **Figure 2—Multicast configuration request command format**

<span id="page-4-2"></span><span id="page-4-0"></span>The Action field shall be set as indicated in [Table 4](#page-4-2).

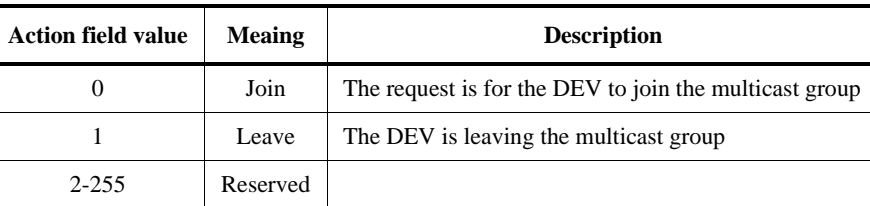

#### **Table 4—Action field values.**

The Multicast Address field is defined in 7.4.17.

#### <span id="page-4-4"></span>**1.2.2.2 Multicast configuration response**

The Multicast Configuraton Response command is used by the PNC to respond to a request for a multicast DEVID. The SrcID shall be set to the PNCID. The Multicast Configuration Response command shall be formatted as illustrated in [Figure 3.](#page-4-1)

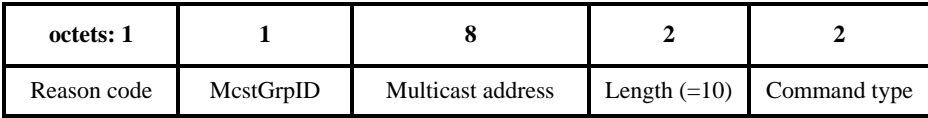

#### **Figure 3—Multicast configuration response command format**

<span id="page-4-1"></span>The Multicast Address field is defined in 7.4.17.

If the request for a multicast ID was successful, the McstGrpID field is the DEVID, <xref 7.2.3>, that has been assigned by the PNC for the address in the Multicast Address field. Otherwise, the McstGrpID field shall be set to zero.

The valid values of the Reason Code are:

- $\implies$  Success
- 1 -> Failure, lack of DEVIDs
- $\implies$  2 -> Failure, handover in progress
- 3 -> Failure, resources unavailable
- 4 -> Failure, not a valid multicast address.
- $-$  5-254 -> Reserved
- $255$  -> Other failure

#### *Add new subsection to 8.5 as 8.5.3.*

#### **1.2.3 Multicast group configuration**

Multicast addresses are defined in IEEE Std. 802-2001. Because this standard uses DEVIDs for addressing, the PNC needs to assign a DEVID to be used for a multicast address. The PNC also keeps track of all of the DEVs that request the use of a particular multicast address by maintaing a list of the their DEVIDs and the associated multicast address. A group of DEVs that have been registered with the PNC using a particular multicast address are called a multicast group.

A DEV requests a DEVID for a multicast address, called a McstGrpID, from the PNC using the Multicast Configuration Request command, [1.2.2.1,](#page-4-3) with the Multicast Address field set to the desired multicast address and the Action field set to "Join." If a McstGrpID is not currently assigned as a DEVID for that Multicast Address and the PNC has the resources available, the PNC should assign an McstGrpID for the Multicast Address and respond to the originating DEV with the Multicast Configuration Response command, [1.2.2.2.](#page-4-4) If the request was successful, the PNC adds the originating DEV to the multicast group associated with the McstGrpID.

If the PNC has already assigned a McstGrpID for the address in the Multicast Address field and the PNC has the resources available, it shall add the originating DEV's DEVID to the multicast group.

If the originating DEV's request is granted, the PNC shall send the Multicast Configuration Response command to the originating DEV with the McstGrpID field set to the value assigned to that multicast address and the Reason Code set to "Success."

If the address in the Multicast Address field does not correspond to a valid multicast address, IEEE Std. 802- 2001, the PNC shall not assign a McstGrpID and shall send the Multicast Configuration Response command to the originating DEV with the McstGrpID set to zero and the Reason Code field set to "Failure, not a valid multicast address."

If the PNC is unable to fullfill the originating DEV's request for a McstGrpID, the PNC shall send the Multicast Configuration Response command to the originating DEV with the McstGrpID set to zero and the Reason Code field set to the appropriate value.

When a DEV no longer needs to use the multicast address, it shall send the Multicast Configuration Request command to the PNC with the Multicast Address field set to the address and the Action field set to "Leave." When the PNC receives this command, it shall remove the DEV from the multicast group and respond with the Multicast Configuration Response command with the McstGrpID field set to zero, the Multicast Address field set to the same value as in the request command and the Reason Code field set to "Success." The PNC shall always respond to a properly formatted Muticast Configuration Request commad with the Action field set to "Leave" with a Multicast Configuration Response command with the Reason Code set to "Success." If the address in the Multicast Address field corresponds to an multicast group that has the originating DEV as a member, the PNC shall remove the DEV from the multicast group.

(Suggestion: Use the Association IE to indicated that the PNC is disassociating DEVs from a multicast group).

53 54 If the PNC is unable to support an existing multicast group, it shall send the Multicast Configuration Response command to the members of the multicast group with the Multicast Address field set to the

address for that group, the McstGrpID set to zero and the Reason Code field set to the appropriate error value.

If a multicast group no longer has any members, either due to disassication or requests from the DEVs to leave the group, the PNC shall de-allocate the McstGrpID. A McstGrpID shall be allocated and re-used according to the rules for assigning DEVIDs in 8.3.1. A McstGrpID shall not be reported in the PNC Information command.

During PNC handover, the old PNC shall send one or more Announce commands, <xref>, to the new PNC with the Multicast Group IEs, <xref>, that correspond to the McstGrpIDs that are currently in use.

## **1.3 Broadcast-to-Broadcast allocations**

Summary:

Non-unicast source CTAs are assigned by the PNC when it feels like it. They are allocations in the regular sense.

No one except the PNC can terminate a non-unicast source stream.

The PNC determines the access method (slotted-aloha or CSMA/CA) for a CTA when the SrcID is one of BcstID, McstID or McstGrpID and indicates this in the beacon. DEVs can request the frequency and duration of these types of CTAs with a modified channel time request command. Because the SrcID and TrgtID are both specified, the PNC can determine the type of request easily.

A request for a non-unicast source CTA can use any stream index.

The standard will have the following definitions:

- CTA Time allocated in the superframe
- Regular CTA non-contention based CTA (at least initially)
- Open CTA Contention based CTA, there are multiple sources possible.
- Private CTA Unicast SrcID that is also the DestID.
- Association CTA Contention based CTA, only used for associating DEVs, SrcID = UnassocID.

#### Clause 7:

Add the following definitions for the CTRq command:

— A request with the PNCID as the DestID and the stream index set to the MCTA index indicates that the DEV is requesting a change in the frequency and/or size of allocations that the PNC provides with the DEV's.

Clause 8:

- The PNC can allocate CTAs with the both the SrcID and DestID set to be the BcstID. These are open CTAs that use contention based channel access rather than having a single DEV with the transmit control. If the MCTA Used bit in the Piconet Synchronization Parameters field in the beaon is set to one, then the open CTAs will use slotted-aloha as the access method. Otherwise the open CTAs will use the CSMA-CA as the access method.
- DEVs cannot request termination of an open CTA. They can modify their request so that they are not requesting any time, however.

— A DEV can request that the PNC adjust the frequency and duration of open CTAs by sending a CTRq command with the destination address set to the broadcast address and the stream index set to the

Types of CTAs used in the piconet are:

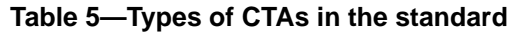

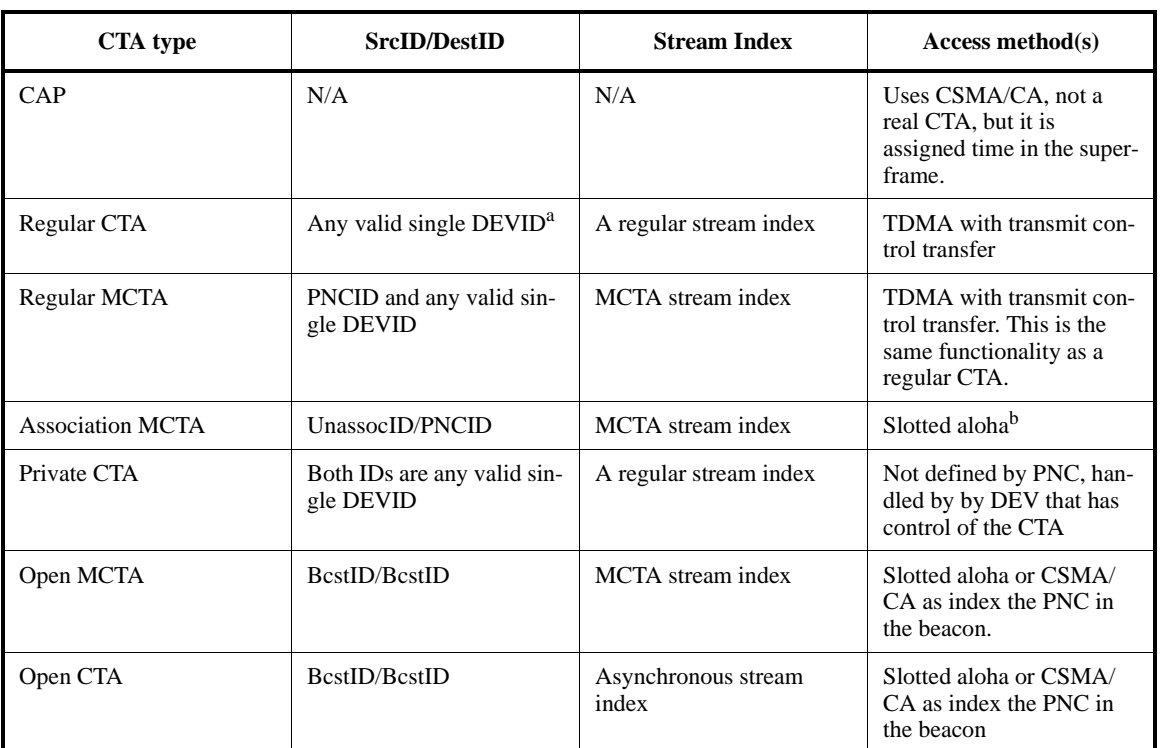

<sup>a</sup>A single DEVID is a DEVID that corresponds to a single physical devices <sup>b</sup>Could we let a CSMA/CA PNC uses these and have them as CSMA/CA?

Different allocations can be requested with the CTRq command. These are listed in [Table 6](#page-8-0).

<span id="page-8-0"></span>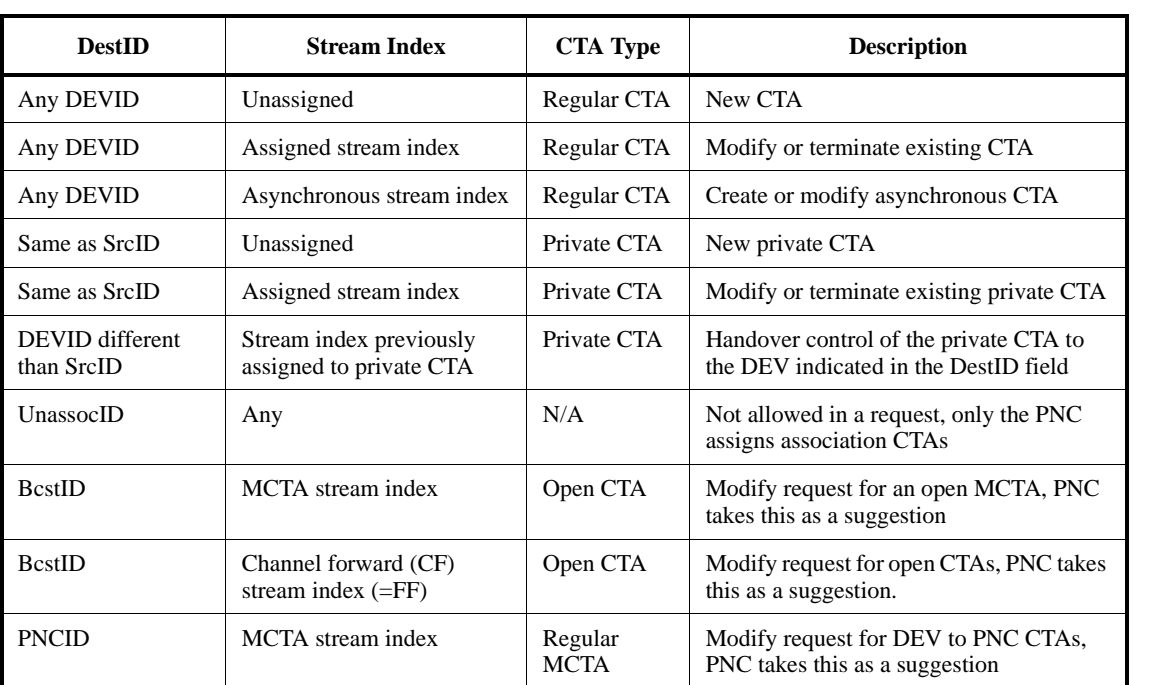

# **Table 6—Interpetation of Parameters in a Channel Time Request command**

# **2. Proposals**

This section contains proposals for solutions. These proposals have not necessarily been approved or disapproved.

# **2.1 2-way CTAs**

Need to add a new command, suggested format is as follows:

*Added the following to 7.5.9 as 7.5.9.3*

# **2.1.0.1 Relinquish CTA time command**

The Relinquish CTA Time command enables a DEV to release a period of time in a CTA to be used by another DEV, <xref 8.4.3.3>. The ACK Policy field in the MAC header shall be set to no-ACK. The Relinquish CTA Time command shall be formatted as illustrated in [Figure 4](#page-9-0).

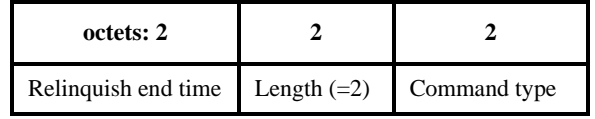

**Figure 4—Relinquish CTA command format**

<span id="page-9-0"></span>The Relinquish End Time field indicates the time in µs measured from the beginning of the superframe by which the DEV that is the DestID of this command will no longer be able to transmit in the current CTA. The rules for using this command are specified in  $\langle$ xref 8.4.3.3>.

*Add the following text as a new subclause, 8.4.3.3 (subsequent subclauses will be renumbered) or as the last paragraphs in 8.4.3.2.*

# **2.1.0.2 Relinquishing CTA time to another DEV**

The PNC gives transmit control to the DEV that is the SrcID of a CTA for the duration of the CTA. The DEV that has transmit control in a CTA may, subject to the restrictions in this subclause, relinquish a soem or all of the remaining time in a CTA to another DEV. The DEV that relinquishes the channel time is referred to as the originating DEV while the DEV which is given the transmit control of the time in the CTA is referred to as the target DEV. The DEV that is the SrcID of the CTA begins the CTA with transmit control for the CTA.

The originating DEV relinquishes transmit control of the time in the CTA to the target DEV by sending the Relinquish CTA Time command to the target DEV with the Relinquish End Time field set appropriately, <7.5.x.x>. The originating DEV shall have control over access to the CTA when it has received the command.

The originating DEV may relinquish any portion of the time in the CTA up to the end of the CTA. If the value of the Relinquish End Time field is less than the end time for the CTA, the target DEV is given transmit control for only a portion of the CTA. Transmit control returns to the originating DEV either when the time in the Relinquish End Time field occurs or when it receives a Relinqush CTA Time command from the target DEV prior to the time indicated in the Relinquish End Time field.

(note: Add note about guard time).

If the value of the Relinquish End Time field is equal to or greater than the end time for the CTA, the target DEV has been given transmit control for the remainder of the CTA. Regardless of the value of the Relinquish End Time field, transmit control returns to the PNC at the end of the CTA.

(Note the originating DEV shall not set it to longer than Relinquish End Time. If a DEV has not received a beacon, it shall not send the Relinquish End Time command.)

If target DEV has been given transmit control for only a portion of a CTA, it shall not hand over transmit control to any other DEV in the piconet. In this case, the target DEV may return transmit control to the originating DEV using the Relinquish CTA Time command. In this case, the originating DEV ignores the value of the Relinquish End Time field.

If a DEV has been given transmit control for the remainder of the CTA, it may handover transmit control to another DEV in the piconet.

(note: new field here, modify figure 5 with new field.).

If the destination DEV has data that it needs to send, it may use the time provided by the source DEV to send data frames, as illustrated in [Figure 5.](#page-10-0) The destination DEV that has transmit control in a CTA is not required to use it only for communcation with the source DEV. It may send frames to any device in the piconet, but it should only send frames if it determines that the destination of its frames will be listening during that time.

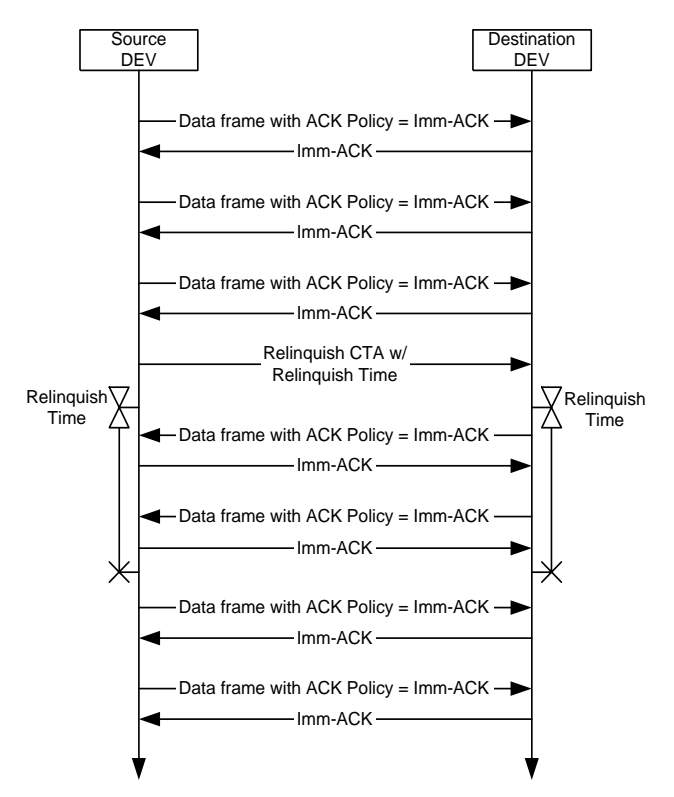

<span id="page-10-0"></span>**Figure 5—Message sequence chart for relinquishing CTA time when the destination DEV has data to send.**

If the destination DEV does not have frames to send, then it may either hand the transmit control back to the source DEV using the Relinquish CTA Time command <xref 7.5.x.x> or control will return to the source DEV when the relinquish time has expired.

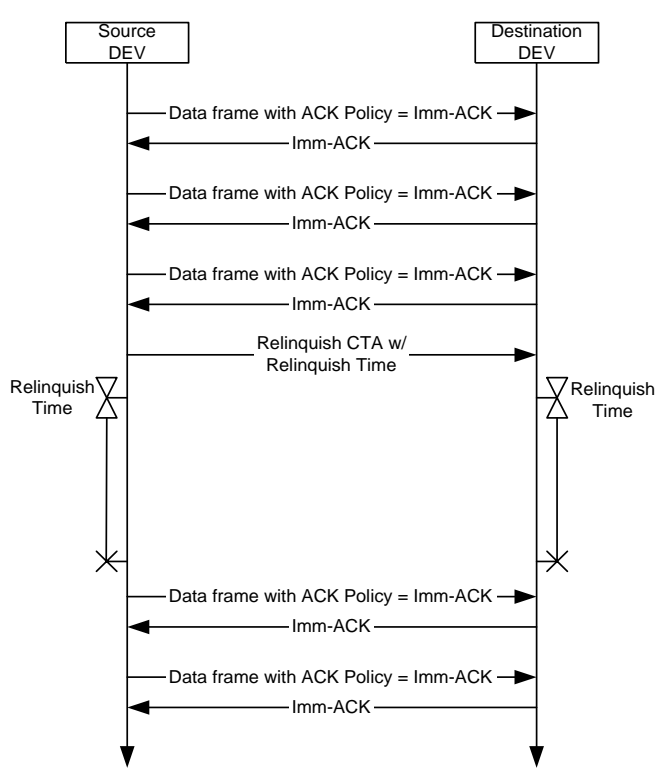

#### **Figure 6—Message sequence chart for relinquishing CTA time when the destination DEV does not have data to send.**

(Need one with a Relinquish CTA time command responding and change timer finishes to be correct.)

## **2.2 DME-PAL SAP**

Turns on and off facility, used to indicate the time a beacon arrived.

DME-BEACON-EVENT.request

DME-BEACON-EVENT.confirm

DME-BEACON-EVENT.indication

Start, stop and join

DME-START-PICONET

DME-DISASSOCIATE (how do we handle mulitple requests for join?)

DME-SCAN

DME-ASSOCIATE (how do we handle multiple requests for join?)

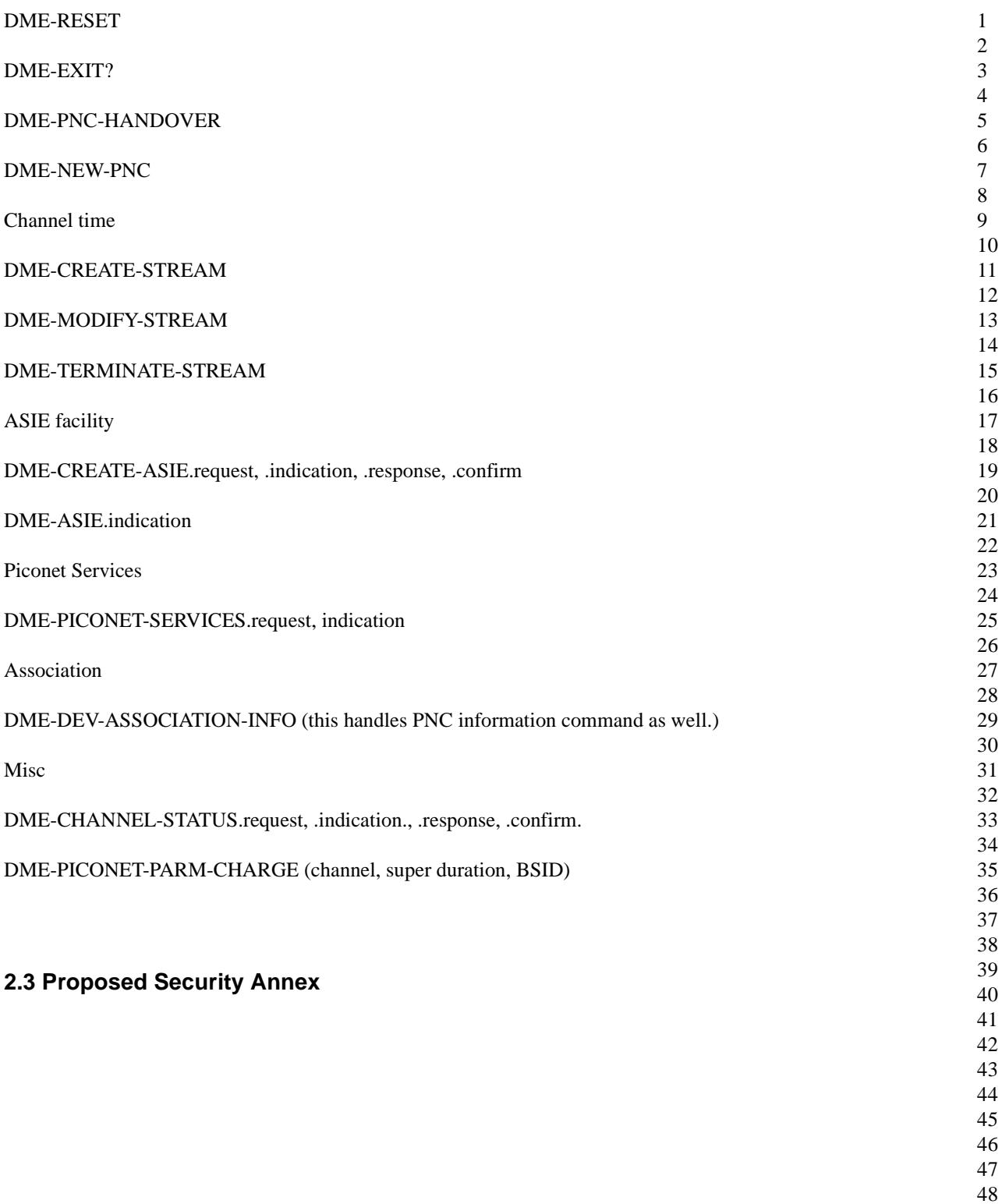

# **Annex A**

(informative)

# **Informal security analysis**

# **A.1 Introduction**

A useful number for this discussion is the number of  $\mu$ s in a year.

$$
1 year = 365 \times 24 \times 60 \times 60 \times 10^{6} = 3.1536 \times 10^{13} \mu s \approx 2^{45} \mu s
$$

# **A.2 Key usage**

In general, a 128 bit AES key used in piconet should not be used more than  $2^{64}$  times to produce an IC or to encrypt a frame. If a DEV sends a frame encrypted by a key once every microsecond, it would send approximately  $2^{45}$  frames every year. Thus, to avoid security problems, an implementation should change its management keys at least once every  $2^{19} = 524,288$  years. More conservative implementations that are concerned with security should change management keys at least once every millenium.

Even if the DEV is able to send an encrypted frame once every nanosecond, it would transmit approximately  $2^{45}$  frames every year and so the key should be changed at least once every 585 years. Of course, after 585 years, computation power will have increased dramatically and 128 bit AES keys likely will no longer be considered to be secure.

# **A.3 Replay attacks**

The 802.15.3 symmetric key encryption suite

# **2.4 Montag in Berlin, 13.09.04**

Database is 15-04-0334-05

CID 81 - Accept in principle

7.5.6.1 ????

Change xx paragraph as indicated

For instance, in the case where the CTA Rate Type field is set to zero, a value indicating a super-rate CTA request, and the CTA Rate Factor field contains a value N greater than zero, the requesting DEV is requesting super-rate CTAs from the PNC. If these super-rate CTAs, are allocated by the PNC, they will appear N times per superframe. A PNC shall support at least 8 CTAs per stream in the same superframe. The CTA Rate Type field set to zero and the CTA Rate Factor set to zero shall be reserved.

CID 77 and 78: Change to clarify 7.5.6.1. Tabled until Dienstag.

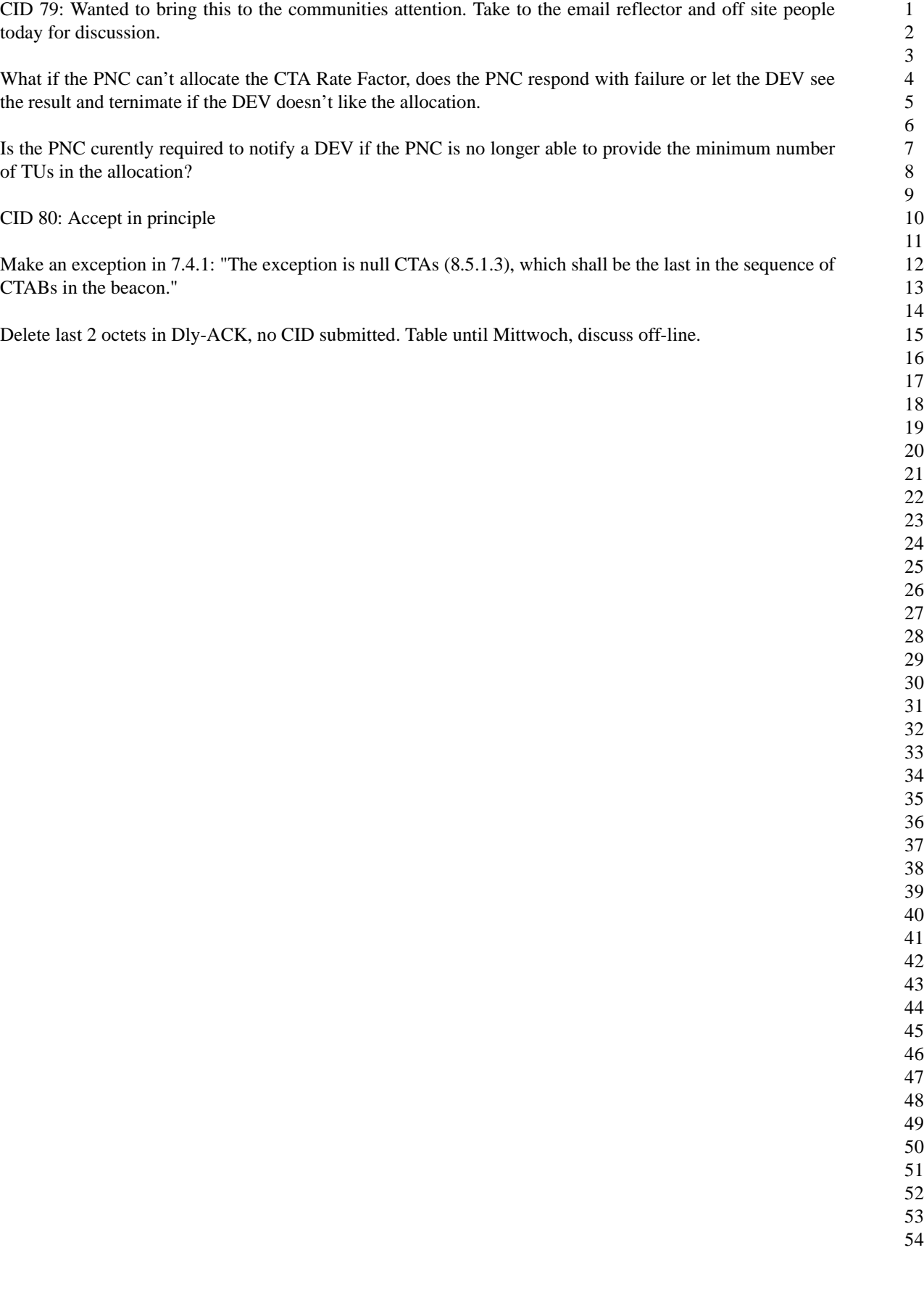